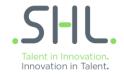

## **User Roles and Explanation**

| Permissions                 | Head<br>HR | Recruiting<br>Manager | Recruiting<br>Lead | Recruiter | Associate | Interviewer | Operations<br>Associate | Invigilator |
|-----------------------------|------------|-----------------------|--------------------|-----------|-----------|-------------|-------------------------|-------------|
| Assessment Management       | ٧          |                       |                    |           |           |             |                         |             |
| Create Assessment           | ٧          | V                     |                    |           |           |             | V                       |             |
| Schedule Assessment         | ٧          | V                     | V                  | ٧         | ٧         |             | V                       |             |
| Create Common Login         | ٧          | V                     | V                  | ٧         | ٧         |             | V                       |             |
| Send Results                | ٧          | ٧                     | V                  | ٧         |           |             | V                       |             |
| List Assessments            | ٧          | V                     | V                  | ٧         | ٧         | V           | √                       |             |
| Override Dedupe             | ٧          |                       |                    |           |           |             | V                       |             |
| Delete Assessment           | ٧          | V                     |                    |           |           |             |                         |             |
| Report Management           | ٧          | V                     | V                  | V         |           |             | V                       |             |
| Download Report             | ٧          | V                     | V                  | ٧         |           |             | V                       |             |
| Define Custom Excel         | ٧          | V                     | V                  | ٧         |           |             | V                       |             |
| Download Excel              | ٧          | V                     | V                  | ٧         |           |             | V                       |             |
| User Management             | ٧          |                       |                    |           |           |             |                         |             |
| Add User                    | ٧          |                       |                    |           |           |             |                         |             |
| View User                   | ٧          |                       |                    |           |           |             | V                       |             |
| View Account Summary        | ٧          |                       |                    |           |           |             |                         |             |
| Create Custom Templates     | ٧          | V                     | ٧                  | ٧         |           |             | V                       |             |
| Inviligation                |            |                       |                    |           |           |             |                         |             |
| View Proctoring Assessments | V          |                       |                    |           |           |             |                         | ٧           |
| Inviligate Any Assessment   |            |                       |                    |           |           |             |                         |             |